## Package 'gpairs'

April 11, 2020

<span id="page-0-0"></span>Version 1.3.3

Date 2020-04-11

Title The Generalized Pairs Plot

Author John W. Emerson and Walton A. Green

Maintainer John W. Emerson <john.emerson@yale.edu>

Imports grid, barcode, lattice, vcd, MASS, colorspace

Enhances YaleToolkit

#### Description

Offers a generalization of the scatterplot matrix based on the recognition that most datasets include both categorical and quantitative information. Traditional grids of scatterplots often obscure important features of the data when one or more variables are categorical but coded as numerical. The generalized pairs plot offers a range of displays of paired combinations of categorical and quantitative variables. Emerson et al. (2013) <DOI:10.1080/10618600.2012.694762>.

License GPL  $(>= 2)$ 

Copyright (C) 2020 John W. Emerson and Walton A. Green

NeedsCompilation no

Repository CRAN

Date/Publication 2020-04-11 14:30:14 UTC

### R topics documented:

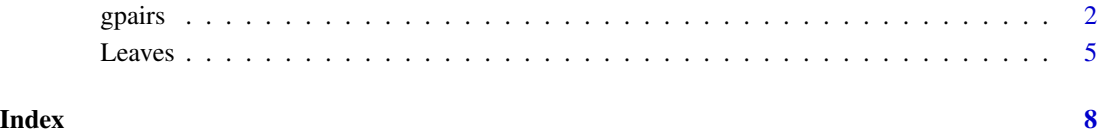

<span id="page-1-0"></span>

#### Description

Produces a matrix of plots showing pairwise relationships between quantitative and categorical variables in a complex data set.

#### Usage

```
gpairs(x,
       upper.pars = list(scatter = "points",
                          conditional = "barcode",
                          mosaic = "mosaic"),
       lower.pars = list(scatter = "points",
                          conditional = "boxplot",
                          mosaic = "mosaic"),
       diagonal = "default",
       outer.margins = list(bottom = unit(2, "lines"),left = unit(2, "lines"),top = unit(2, "lines"),right = unit(2, "lines")),
       xylim = NULL,outer.labels = NULL, outer.rot = c(\theta, 9\theta), gap = \theta.\theta5,
       buffer = 0.02, reorder = NULL, cluster.pars = NULL,
       stat.pars = NULL, scatter.pars = NULL,
       bwplot.pars = NULL, stripplot.pars = NULL, barcode.pars=NULL,
       mosaic.pars = NULL, axis.pars = NULL, diag.pars = NULL,
       whatis = FALSE)
```
corrgram(x)

#### Arguments

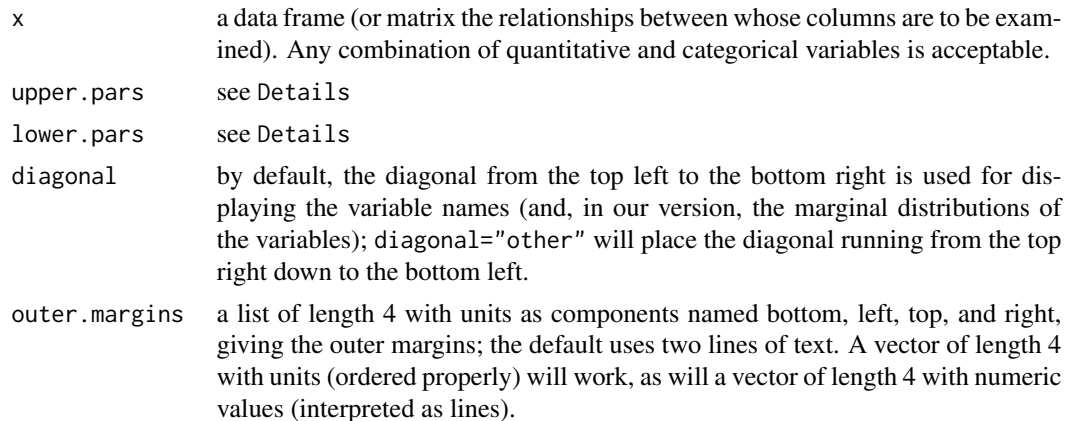

<span id="page-2-0"></span>gpairs  $\overline{\phantom{a}}$  3

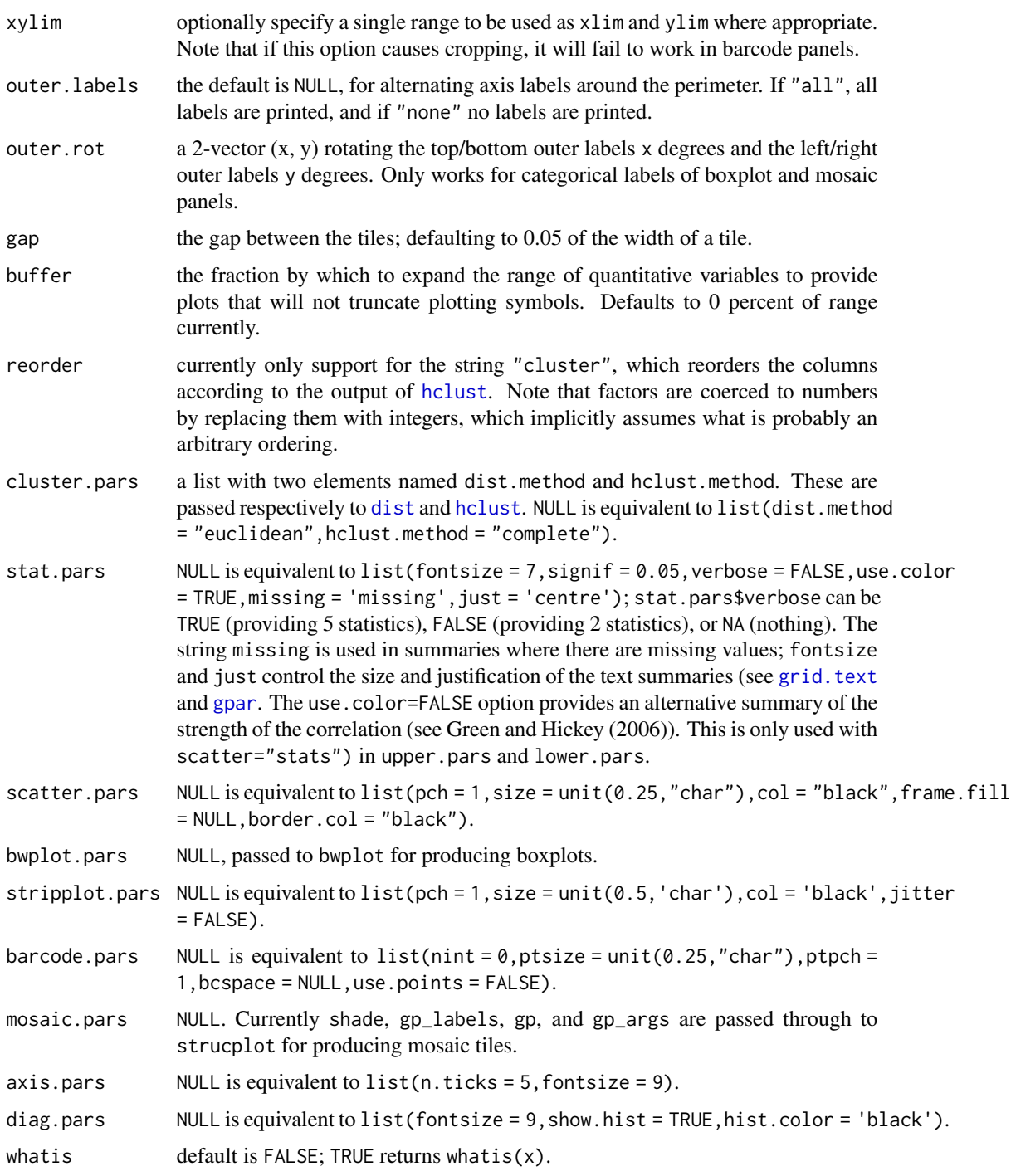

#### Details

In some cases, the graphics device can not be resized after production of the plot because of the way rotation of barcodes is performed.

<span id="page-3-0"></span>upper.pars and lower.pars are lists possibly containing named elements 'scatter', 'conditional' and 'mosaic'. Each element of the list is a string implementing the following options: scatter = exactly one of ('points','lm','ci','symlm','loess','corrgram','stats','qqplot'); 'conditional' = exactly one of ('boxplot','stripplot','barcode'); mosaic='mosaic' (only option currently implemented).

corrgram() is just a wrapper to gpairs() producing a 'corrgram' in the style of Michael Friendly.

#### Value

If whatis=TRUE, the value is a data frame containing variable names, types, numbers of missing values, numbers of distinct values, precisions, maxima and minima.

#### Author(s)

John W. Emerson, Walton Green; thanks to Michael Friendly for augmenting the functionality with arguments to strucplot.

#### References

Emerson, John W. (1998) "Mosaic Displays in S-PLUS: A General Implementation and a Case Study." *Statistical Computing and Graphics Newsletter* Vol. 9,No. 1, 1998.

Basford, K. E. and J. W. Tukey (1999) *Graphical Analysis of Multiresponse Data: Illustrated with a Plant Breeding Trial.*

Friendly, M. (2000). *Visualizing Categorical Data.* SAS Press.

Friendly, M., 2002, "Corrgrams: Exploratory displays for correlation matrices." *American Statistician* 56(4), 316–324.

Green, W. A. (2006) "Loosening the CLAMP: An exploratory graphical approach to the Climate Leaf Analysis Multivariate Program." *Palaeontologia Electronica* 9(2):9A.

#### See Also

[pairs](#page-0-0), [splom](#page-0-0), [mosaicplot](#page-0-0), [strucplot](#page-0-0), [bwplot](#page-0-0), [barcode](#page-0-0), [stripplot](#page-0-0).

#### Examples

```
allexamples <- FALSE
y <- data.frame(A=c(rep("red", 100), rep("blue", 100)),
                B=c(rnorm(100),round(rnorm(100,5,1),1)), C=runif(200),
                D=c(rep("big", 150), rep("small", 50)),
                E=rnorm(200), stringsAsFactors=TRUE)
gpairs(y)
data(iris)
gpairs(iris)
if (allexamples) {
 gpairs(iris, upper.pars = list(scatter = 'stats'),
         scatter.pars = list(pch = substr(as.character(iris$Species), 1, 1),
```
<span id="page-4-0"></span>Leaves 5

```
col = as.numeric(iris$Species)),
         stat.pars = list(verbose = FALSE))
 gpairs(iris, lower.pars = list(scatter = 'corrgram'),
        upper.pars = list(conditional = 'boxplot', scatter = 'loess'),
         scatter.pars = list(pch = 20)}
data(Leaves)
gpairs(Leaves[1:10], lower.pars = list(scatter = 'loess'))
if (allexamples) {
 gpairs(Leaves[1:10], upper.pars = list(scatter = 'stats'),
         lower.pars = list(scatter = 'corrgram'),
         stat.pars = list(verbose = FALSE), gap = 0)
 corrgram(Leaves[,-33])
}
runexample <- FALSE
if (runexample) {
 data(NewHavenResidential)
 gpairs(NewHavenResidential)
}
```
Leaves *Morphological descriptions of leaf floras*

#### Description

Measurements of the percentages of leaves in 31 morphological (or architectural) categories found in 245 leaf floras from 4 studies.

#### Usage

data(Leaves)

#### Format

A data frame with 245 observations on the following 33 variables.

Lobd a numeric vector giving percentage Lobed leaves

Entr a numeric vector giving percentage Entire leaves

- TReg a numeric vector giving percentage leaves with Regular Teeth
- TCls a numeric vector giving percentage leaves with Close Teeth
- TRnd a numeric vector giving percentage leaves with Round Teeth

TAcu a numeric vector giving percentage leaves Acute Teeth

TCmp a numeric vector giving percentage leaves with Compound Teeth

ZNan a numeric vector giving percentage Nanophyll leaves

#### **6 Leaves Leaves Leaves Leaves**

ZLe1 a numeric vector giving percentage Leptophyll1 leaves

- ZLe2 a numeric vector giving percentage Leptophyll2 leaves
- ZMi1 a numeric vector giving percentage Microphyll1 leaves
- ZMi2 a numeric vector giving percentage Microphyll2 leaves
- ZMi3 a numeric vector giving percentage Microphyll3 leaves
- ZMe1 a numeric vector giving percentage Megaphyll1 leaves
- ZMe2 a numeric vector giving percentage Megaphyll2 leaves
- ZMe3 a numeric vector giving percentage Megaphyll3 leaves
- AEmg a numeric vector giving percentage leaves with Emarginate Apexes
- ARnd a numeric vector giving percentage leaves with Round Apexes
- AAcu a numeric vector giving percentage leaves with Acute Apexes
- AAtn a numeric vector giving percentage leaves with Attenuate Apexes
- BCor a numeric vector giving percentage leaves with Cordate Bases
- BRnd a numeric vector giving percentage leaves with Round Bases
- BAcu a numeric vector giving percentage leaves with Acute Bases
- Rlt1 a numeric vector giving percentage leaves with aspect ratio less than 1:1 (i.e. wider than long)
- Rb12 a numeric vector giving percentage leaves with aspect ratio between 1:1 and 1:2
- Rb23 a numeric vector giving percentage leaves with aspect ratio between 1:2 and 1:3
- Rb34 a numeric vector giving percentage leaves with aspect ratio between 1:3 and 1:4
- Rgt4 a numeric vector giving percentage leaves with aspect ratio between greater than 1:4
- SObo a numeric vector giving percentage Obovate leaves
- SElp a numeric vector giving percentage Elliptical leaves
- SOvt a numeric vector giving percentage Ovate leaves
- MAT a numeric vector giving mean annual temperature in degrees Centigrade
- Study a factor with levels Wolfe173 Jacobs Gregory Kowalski

#### **Details**

Data consists of a data frame with 245 rows and 33 columns (variables). The rows represent floras (collections of plants from a defined locality); the first 31 variables are percentages of leaves in each flora in each of 31 morphological categories; the 32nd variable is mean annual temperature of the area from which the floras was collected in degrees C, and the 32nd is a factor indicating which of 4 published studies the floras come from. See cited publications for more details.

#### Source

Green, W. A. (2006) Loosening the CLAMP: An exploratory graphical approach to the Climate Leaf Analysis Multivariate Program *Palaeontologia Electronica* 9(2):9A.

#### Leaves 7 and 2008, the contract of the contract of the contract of the contract of the contract of the contract of the contract of the contract of the contract of the contract of the contract of the contract of the contrac

#### References

Gregory-Wodzicki, K. M. (2000) Relationships between leaf morphology and climate, Bolivia: implications for estimating paleoclimate from fossil floras. *Paleobiology* 26(4):668–688.

Jacobs, B. F. (1999) Estimation of rainfall variables from leaf characters in tropical Africa. *Palaeogeography, Palaeoclimatology, Palaeoecology* 145:231–250.

Jacobs, B. F. (2002) Estimation of low-latitude paleoclimates using fossil angiosperm leaves: examples from the Miocene Tugen Hills, Kenya. *Paleobiology* 28(3):399–421.

Kowalski, E. A. (2002) Mean annual temperature estimation base on leaf morphology: a test from tropical South America. *Palaeogeography, Palaeoclimatology, Palaeoecology* 188:141–165.

Wolfe, J.A., (1993), A method of obtaining climatic parameters from leaf assemblages. *U.S. Geological Survey Bulletin* 2040, 73 pp.

#### Examples

data(Leaves) ## maybe str(Leaves) ; plot(Leaves) ...

# <span id="page-7-0"></span>Index

∗Topic datasets Leaves, [5](#page-4-0) ∗Topic multivariate gpairs, [2](#page-1-0) ∗Topic ts gpairs, [2](#page-1-0) barcode, *[4](#page-3-0)* bwplot, *[4](#page-3-0)* corrgram *(*gpairs*)*, [2](#page-1-0) dist, *[3](#page-2-0)* gpairs, [2](#page-1-0) gpar, *[3](#page-2-0)* grid.text, *[3](#page-2-0)* hclust, *[3](#page-2-0)* Leaves, [5](#page-4-0) mosaicplot, *[4](#page-3-0)* pairs, *[4](#page-3-0)* splom, *[4](#page-3-0)* stripplot, *[4](#page-3-0)* strucplot, *[4](#page-3-0)*